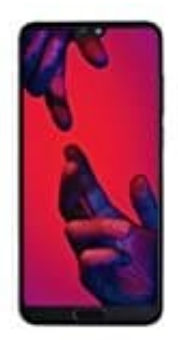

## **HUAWEI P20 Pro**

**SIM Karte(n) einsetzen**

1. Steche mit dem SIM-Werkzeug (oder einer aufgebogenen Büroklammer) in das Loch an der Seite des Smartphones. Der SIM-Kartenhalter kommt heraus.

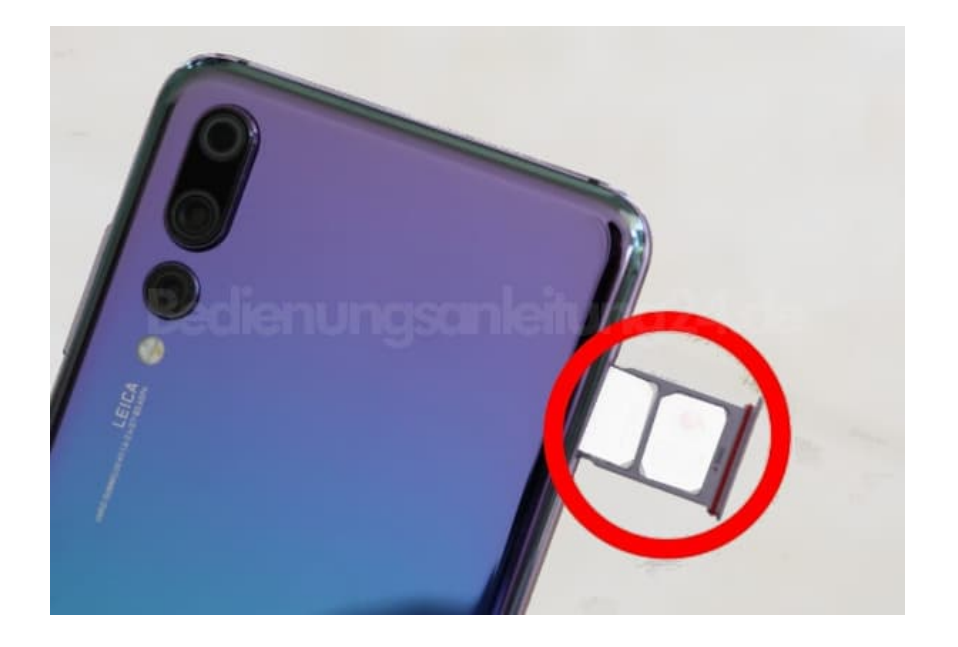

## 2. **Einzel-SIM**

Lege deine SIM-Karte der Größe **Nano** in das vordere Fach, wie auf der Abbildung zu sehen.

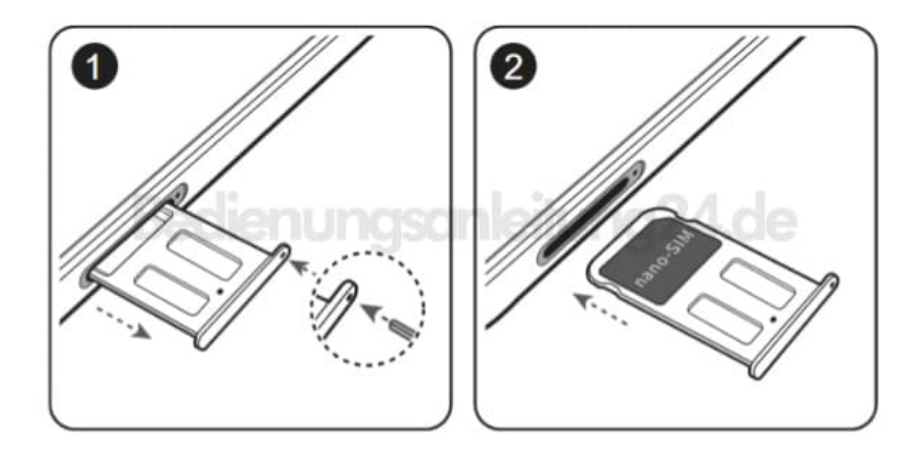

## 3. **Dual-SIM**

Lede beide SIM-Karten der Größe **Nano** in das enstsprechende Fach.

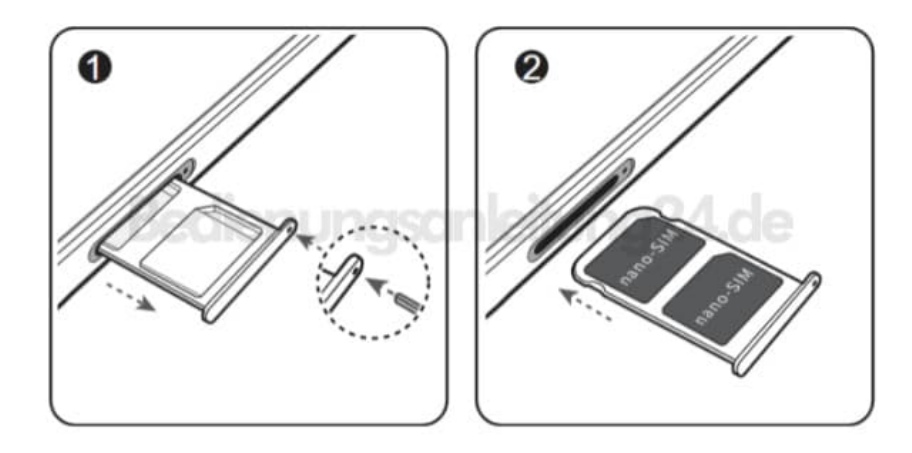